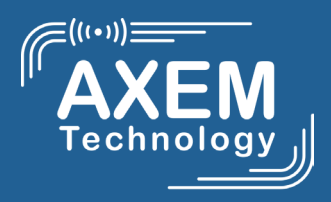

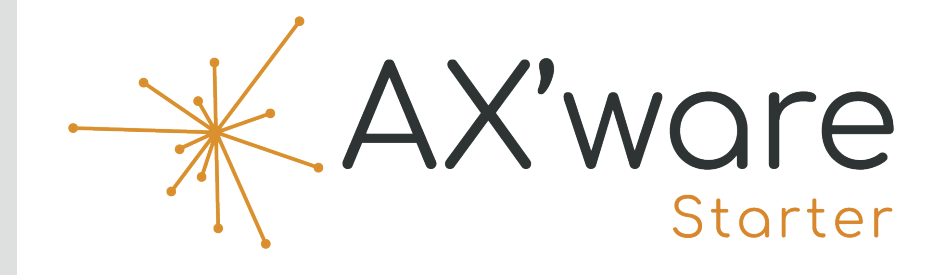

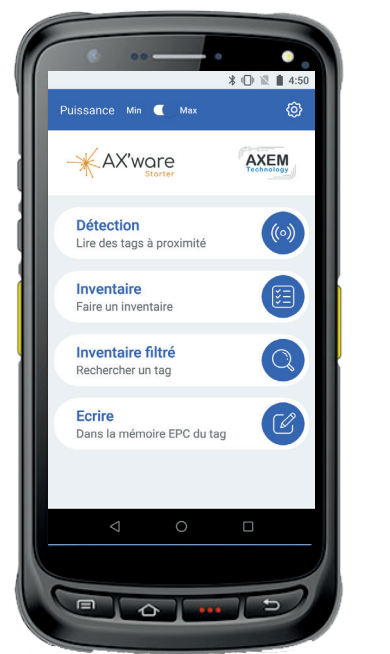

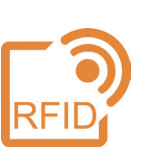

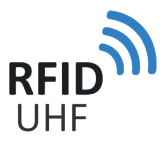

# **Logiciel RFID**

AX'Ware, le logiciel simplifié pour tester et utiliser les fonctionnalités RFID UHF des terminaux mobiles d'AXEM Technology.

L'application est disponible en deux versions :

- **• Version d'essa**i : gratuite avec une période d'essai de 30 jours
- **• Version Pro** : une licence payante par appareil

AX'ware est conçu pour des applications d'inventaire et de traçabilité pour les secteurs industriels: logistique, blanchisserie, BTP, ferroviaire...

Le logiciel est compatible avec les terminaux mobiles suivants :

- MBA5-P23
- ATX-800 V9

AX'ware, la RFID en toute simplicité

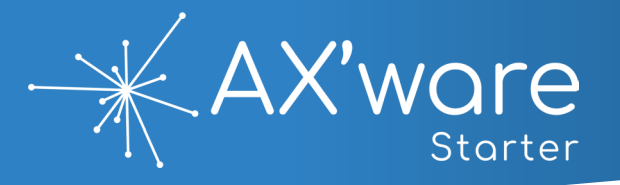

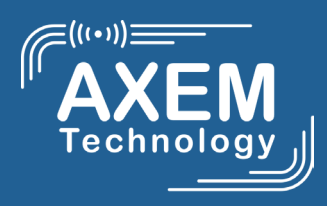

### **. . . . . .**

## **Détection**

Identifier les tags UHF dans l'environnement du lecteur

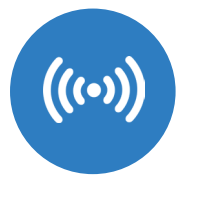

### Création d'un inventaire de référence à partir des tags détectés

Enregistrement des données

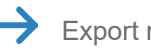

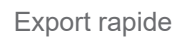

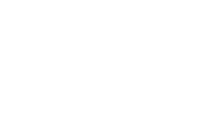

#### **. . . . . . .**

## **Inventaire**

Comparer une liste de tags à détecter avec une liste de référence pré-enregistrée

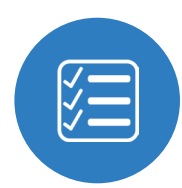

- **Identification du nombre de tags** inventoriés / nombre total de tags dans la liste de référence
- $\rightarrow$  Taux de réussite
	- Possibilité de géolocaliser un tag parmi la liste

Export d'un rapport d'inventaire

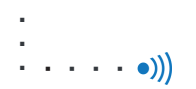

## **Inventaire filtré**

Effectuer un inventaire par rapport à des critères prédéfinis

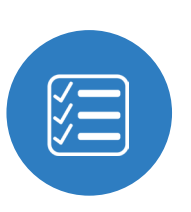

Identification des tags contenant le filtre

Possibilité de géolocaliser un tag parmi la liste

Export d'un rapport d'inventaire filtré

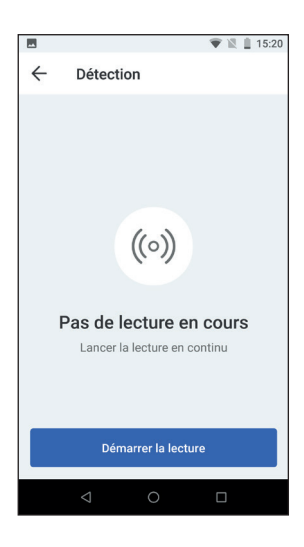

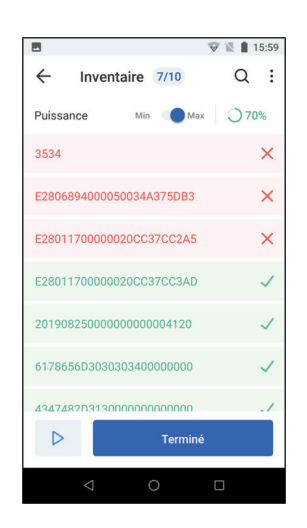

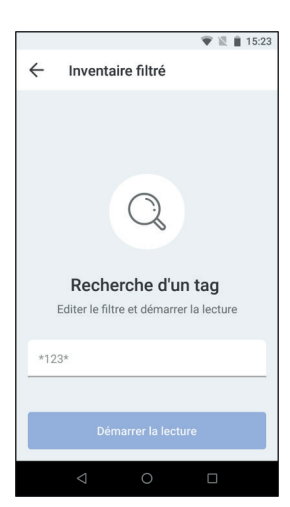

*V1.1 Document non contractuel*

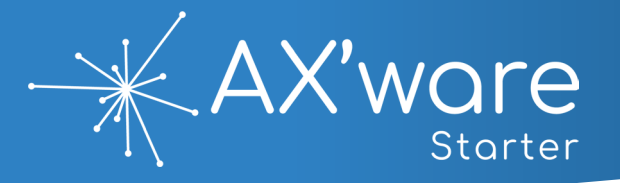

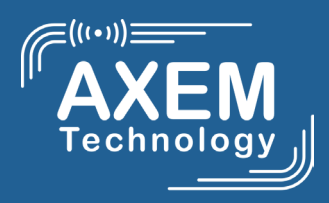

### **Ecriture**

Ecrire et modifier le code EPC du tag UHF

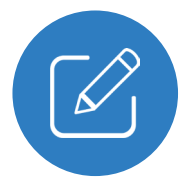

**. .**

**. . . .**

Detection du tag

 $\times$ 

Encodage unitaire ou d'une série de tags avec incrémentation

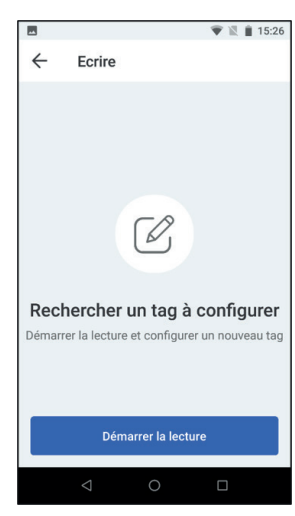

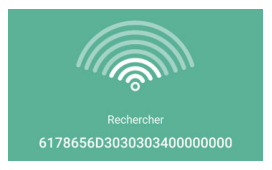

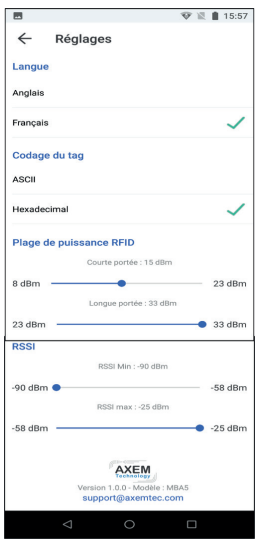

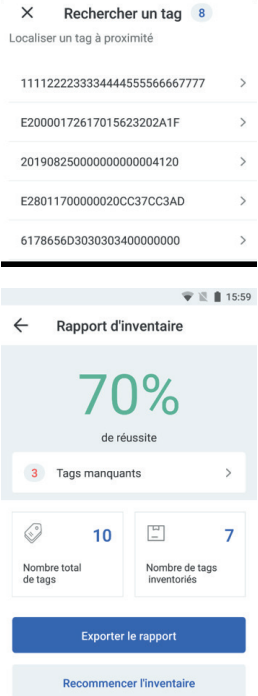

## **The most**  $\longrightarrow ((\bullet))$

**Configurez en toute simplicité l'application pour vos besoins en traçabilité !**

- Fonction 'Recherche de tags'
- - Codage du tag en **ASCII** ou **Hexadécimal**
		- Réglage des puissances Min et Max UHF de **8dBm** à **33 dBm**.
	- Fonction d'export simple et rapide des listes de détection et des rapports de d'inventaire
- Stockage des données au format .csv dans le stockage interne de l'appareil
	- Exploitation de toutes les données : liste de détection, rapports de d'inventaire, inventaire filtré